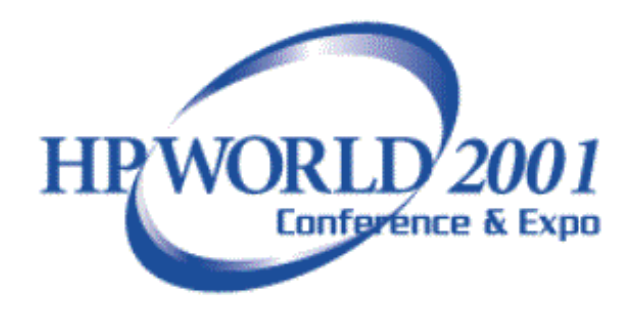

# **Data Warehousing on the MPE Platform**

**Presentation #272**

*Miklos Boldog Speedware Corporation 9999 Boulevard Cavendish, #100 St. Laurent, Quebec Canada H4M 2X5 1.800.361.6782 Fax: 1.514.747.3320Mboldog@speedware.com*

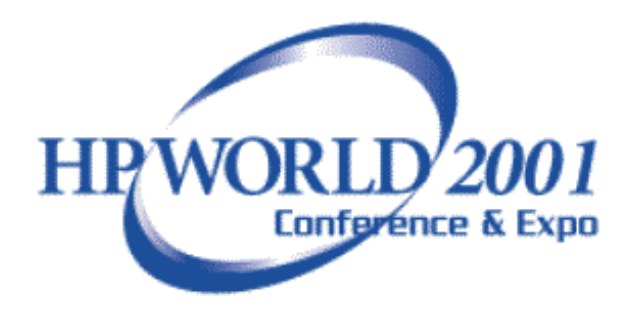

#### Abstract

- Company Data spread over multiple systems
	- –Operations, Human Resources, Customers, Sales etc..
- 'Fixed' reports, change is difficult
- Ad-Hoc questions may not be possible or difficult
- Merging Disparate reports data time consuming
- Most system tuned to getting data in, not getting data out

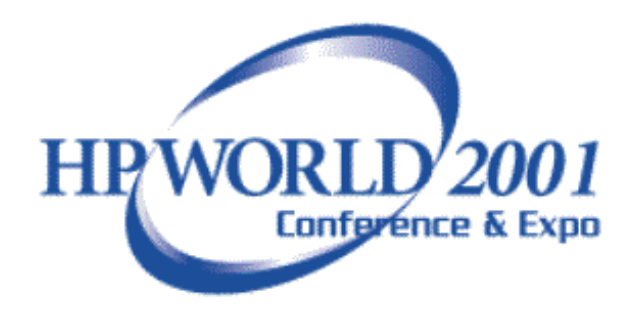

# Client Concerns

- Complex entity relation data models are difficult for Client's to understand.
- Ad-hoc queries comprising of millions of rows may not return any result sets in a timely manner if at all.
- Running queries against huge tables may 'disrupt' DBA relationships

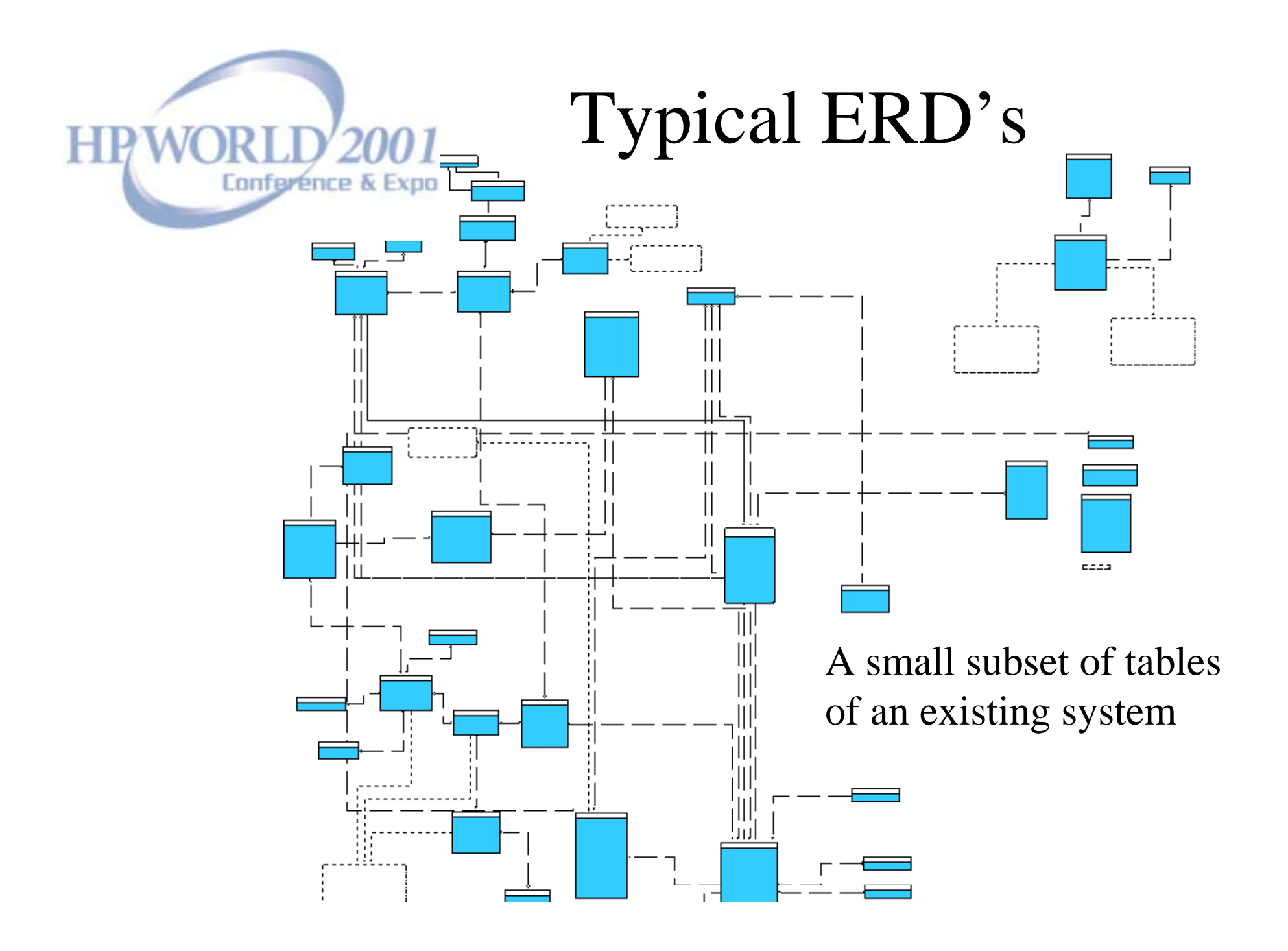

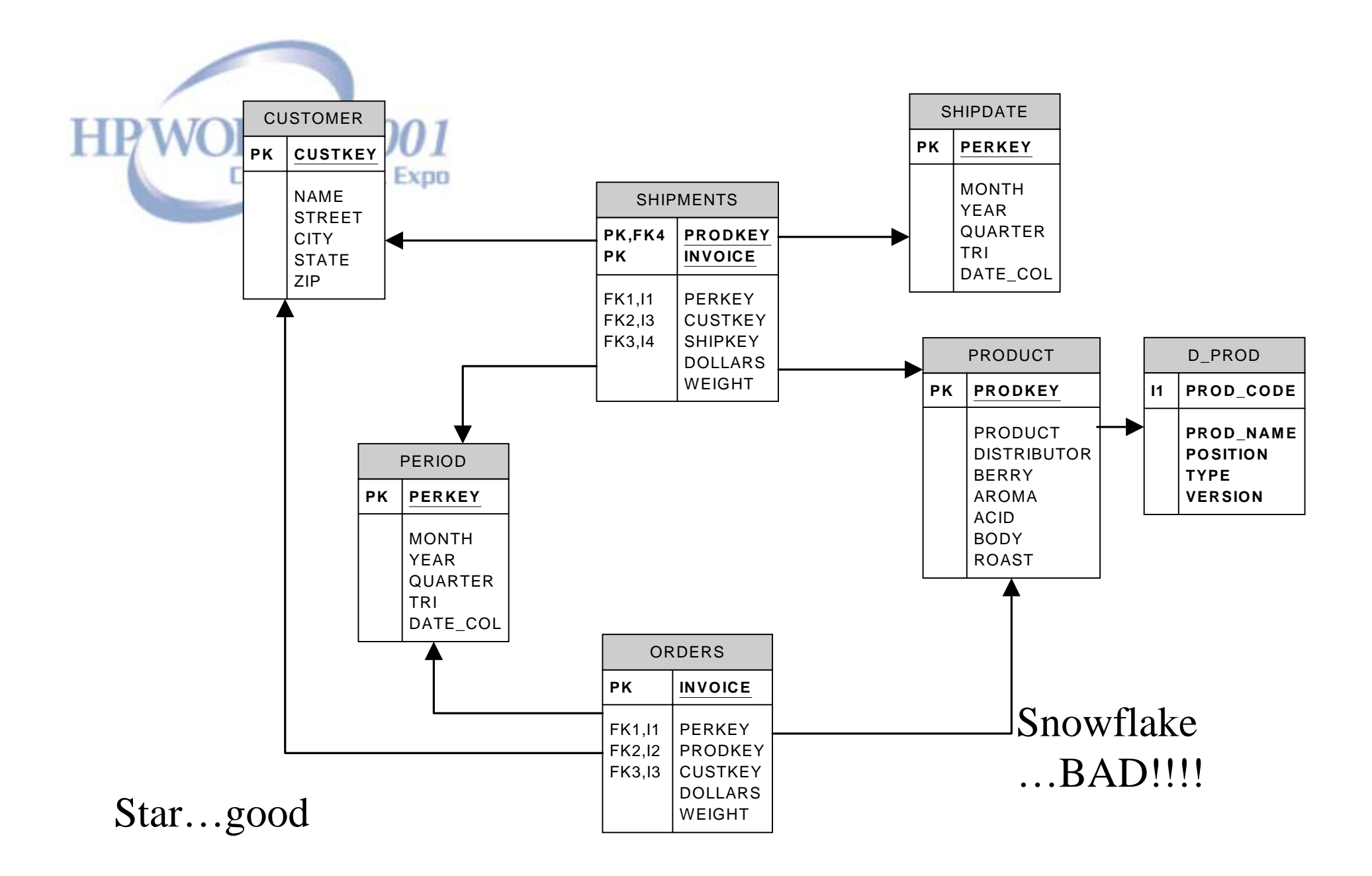

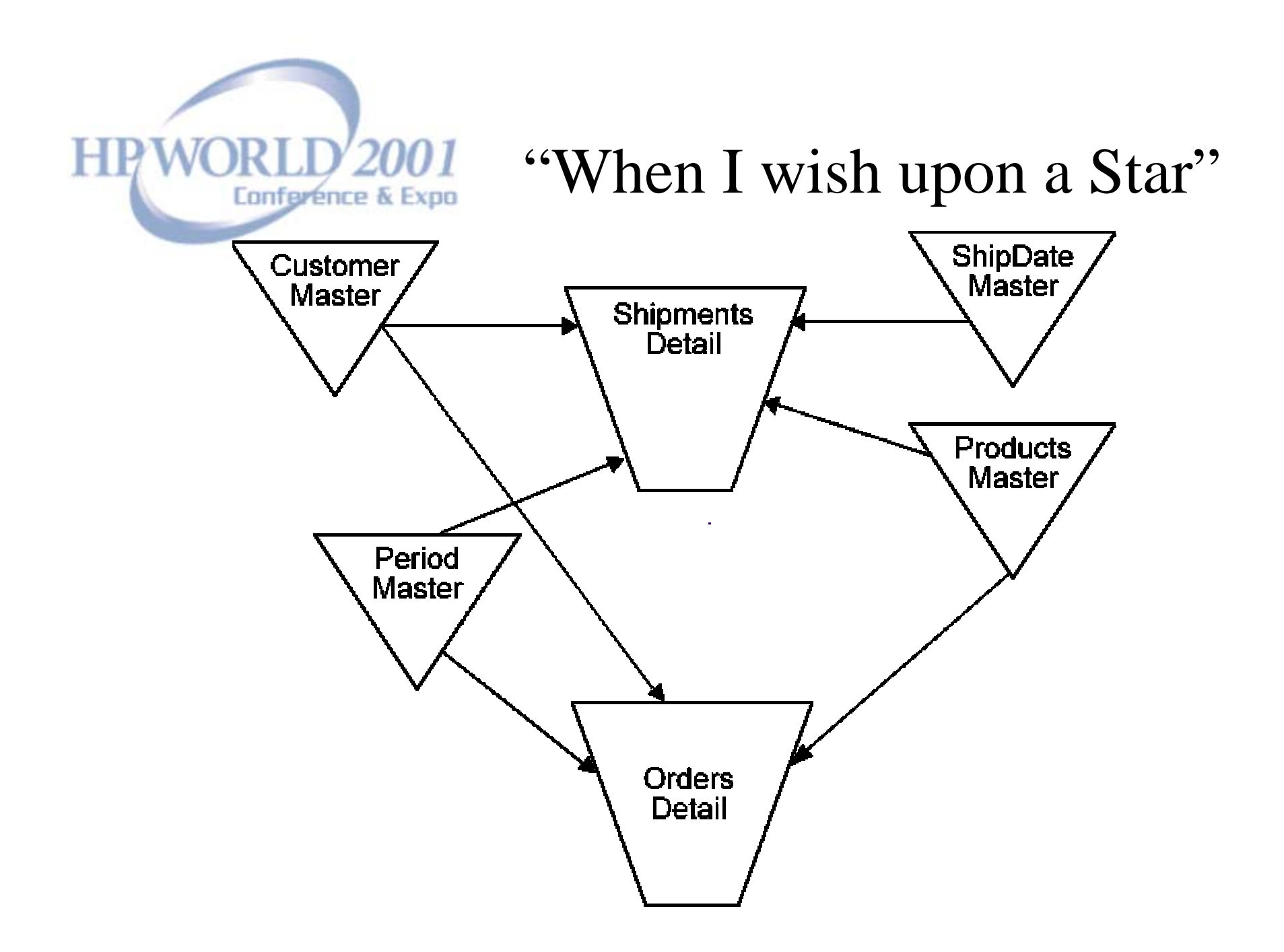

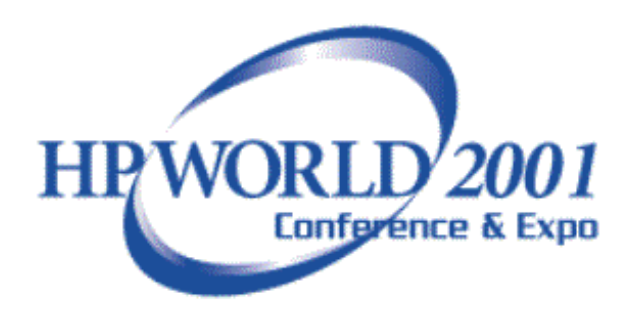

#### Data Warehouse System

- $\bullet$ Data
- Connection(s) Layer
- ETL
- Query Tools
- Analysis Tools
- Presentation Interface
- $\bullet$ **Quality Assurance procedures**
- \*Politics\*

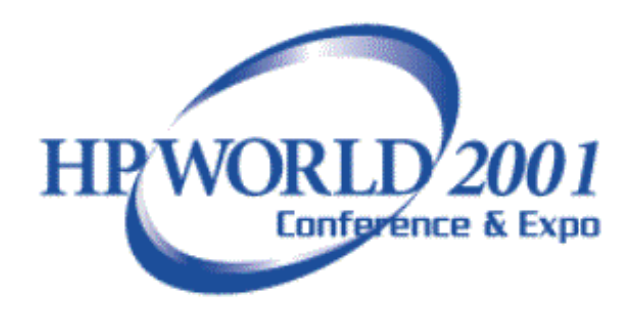

# Design Process

- Choose a business process to model
- Choose the grain of the business process
- $\bullet$ Choose the dimensions
- Choose the measured facts

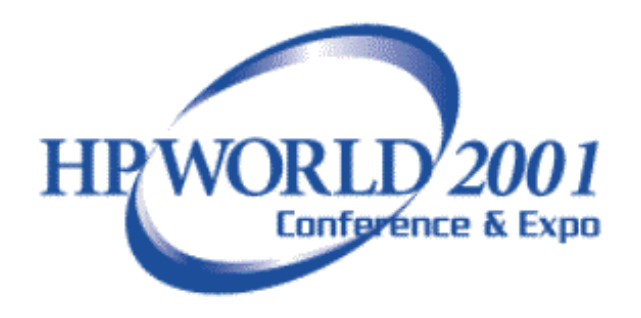

#### Consolidation of Disparate Data Sources

- Excel Spreadsheets
- Access database
- Other Image data sources
- A plethora of other RDBMSs

Most of your work will be in the ETL, data staging area. This will make or break your project!

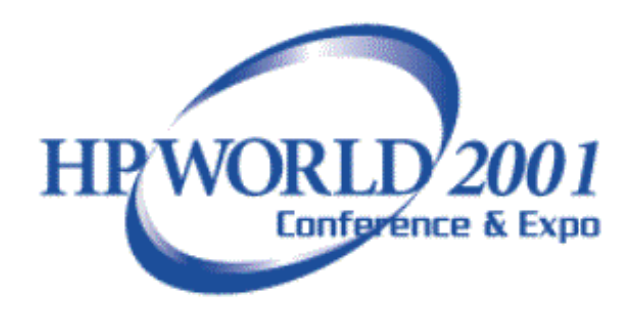

#### Get the data

- Examine existing reports, where does the data come from?
- How is the data extracted?
- Which data types are not supported?
- Period Table

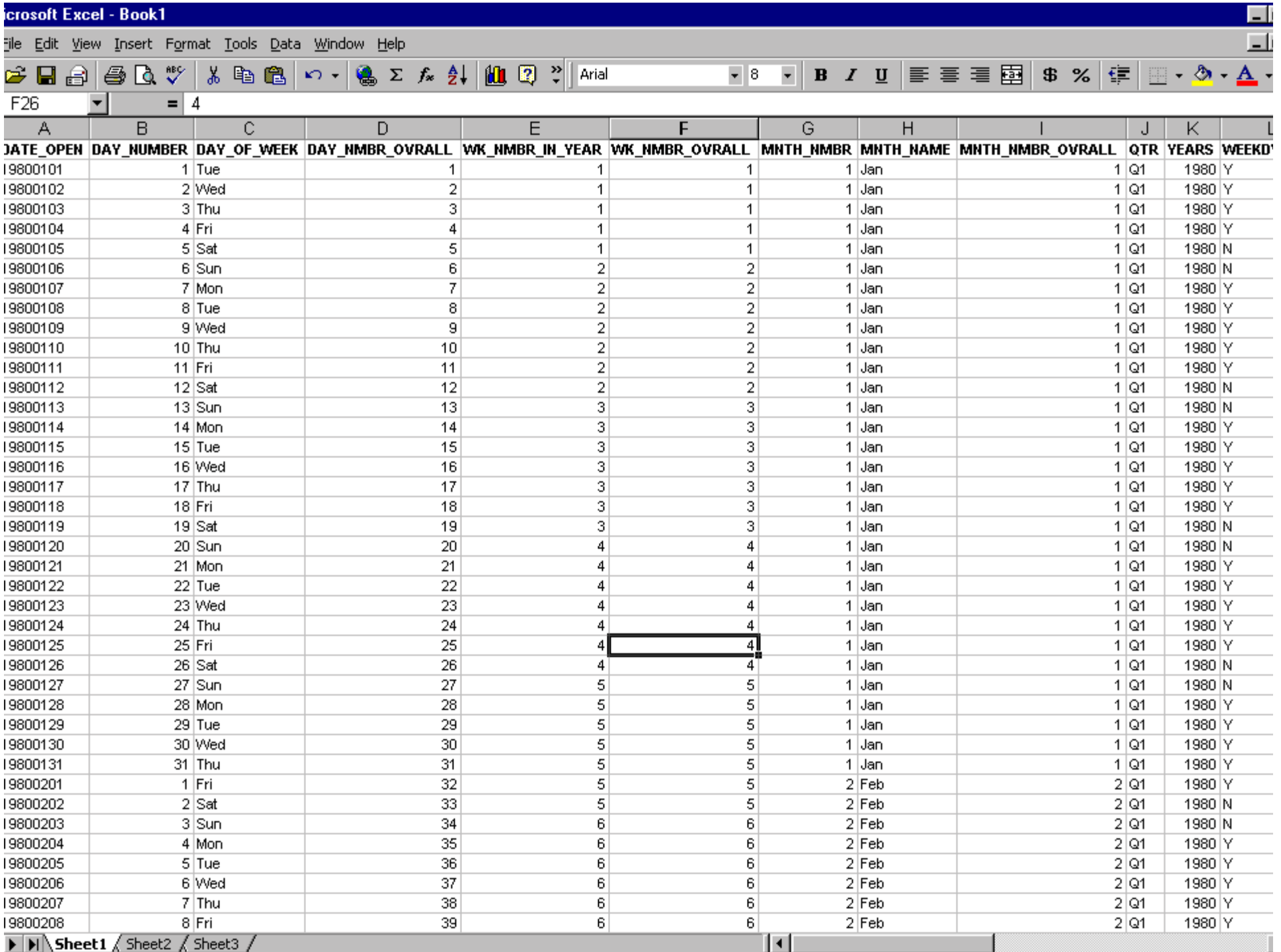

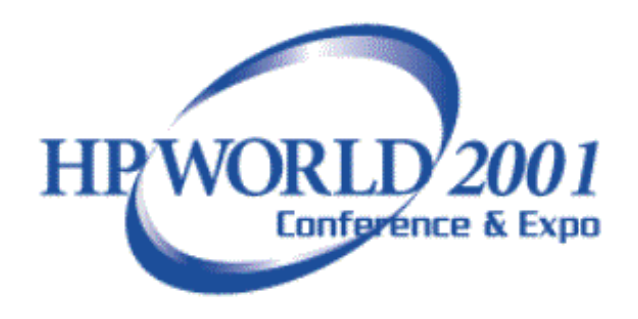

## Start Small

- Project Management
- Select a few metrics/indicators
- Prototype on MS Access
	- Test, experiment, hack
	- SIMPLICITY, SIMPLICITY, SIMPLICITY
	- Sign-off on Prototype

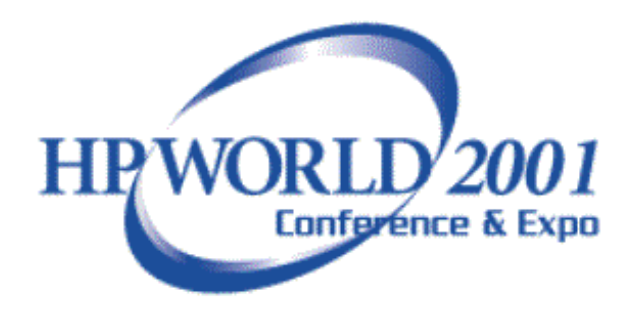

#### Awareness

Project Management

- Keep communication open at all times
- Make sure to 'pad' task timelines
- Benchmarks, benchmarks and finally, sign-off of benchmarks

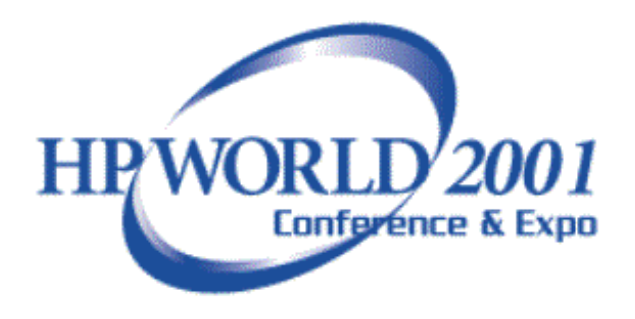

## Core Pieces

- Select Reporting Tool
	- Must be simple yet robust for Clients
	- Performance, server/client work load
	- Security, server/client layers
- Select ETL method
	- Use what you know best
	- Ease of maintenance

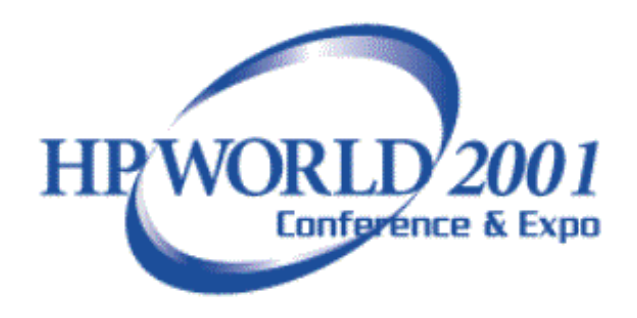

#### Clean the data

- How many spelling variations can 'San Francisco' have?
- Transformations will take care of Dimension (master) tables

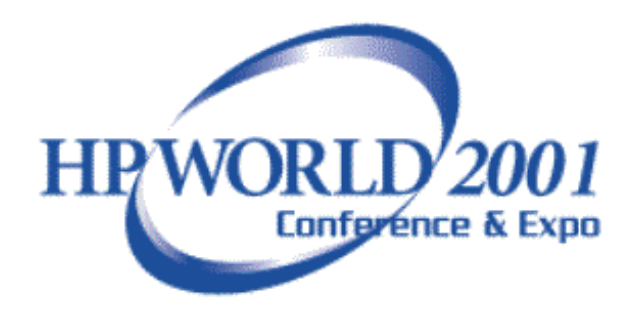

# Ship the data

- Load the presentation server
- Verify the data
	- The data warehouse is only as good as it's data
	- Any doubt will kill the project

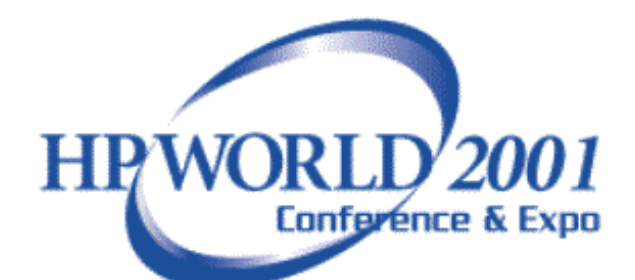

#### View the data

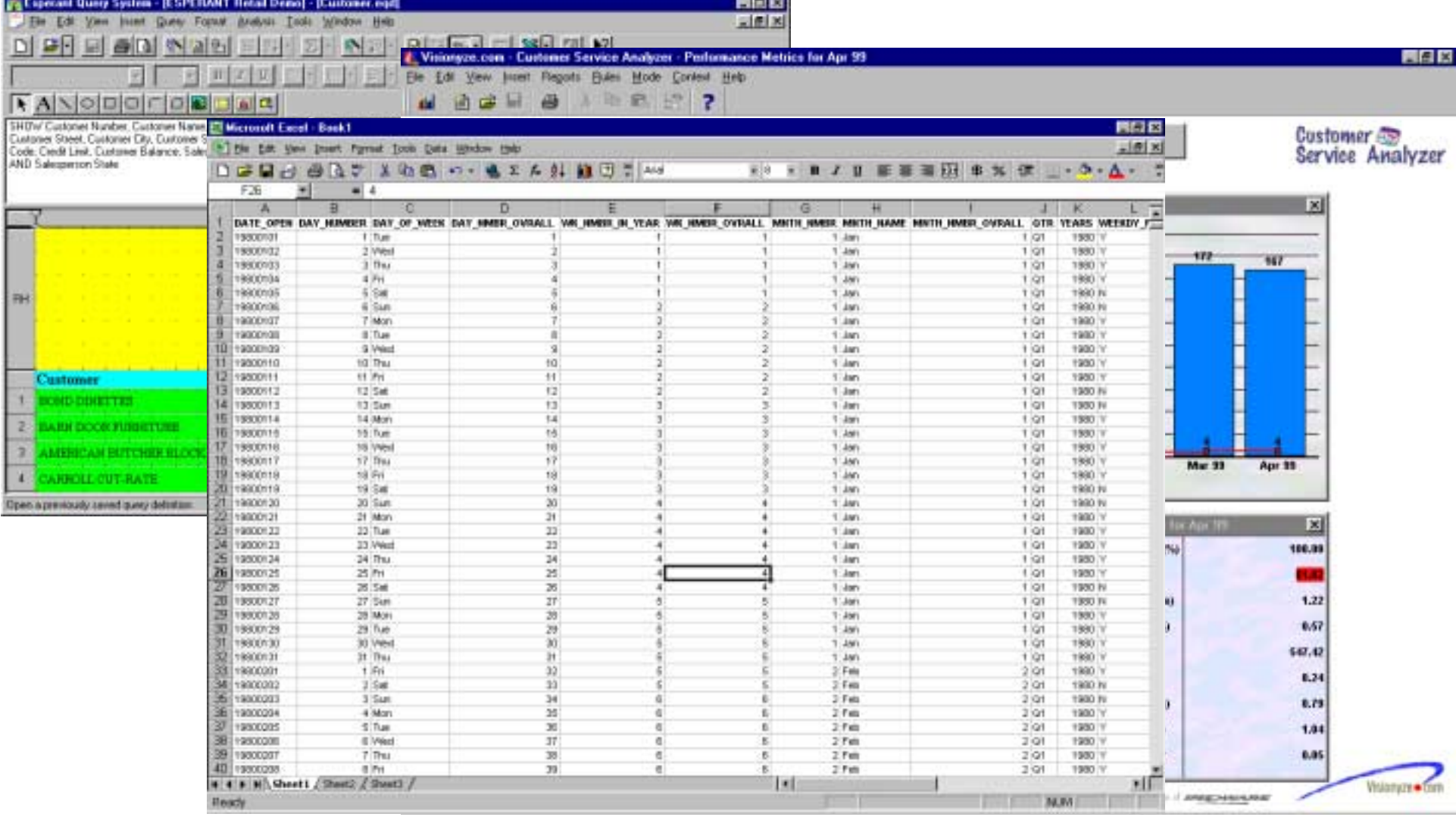

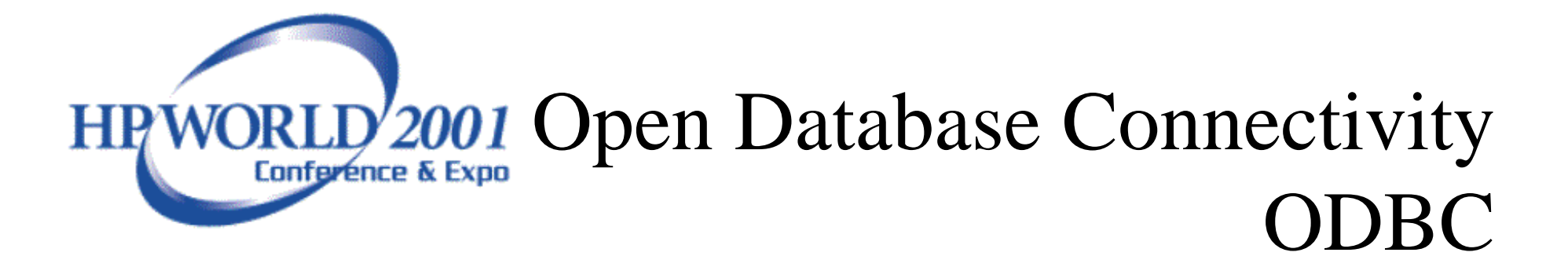

- Plenty of documentation exists (sarcasm)
- May already exist in your system
- User groups and forums

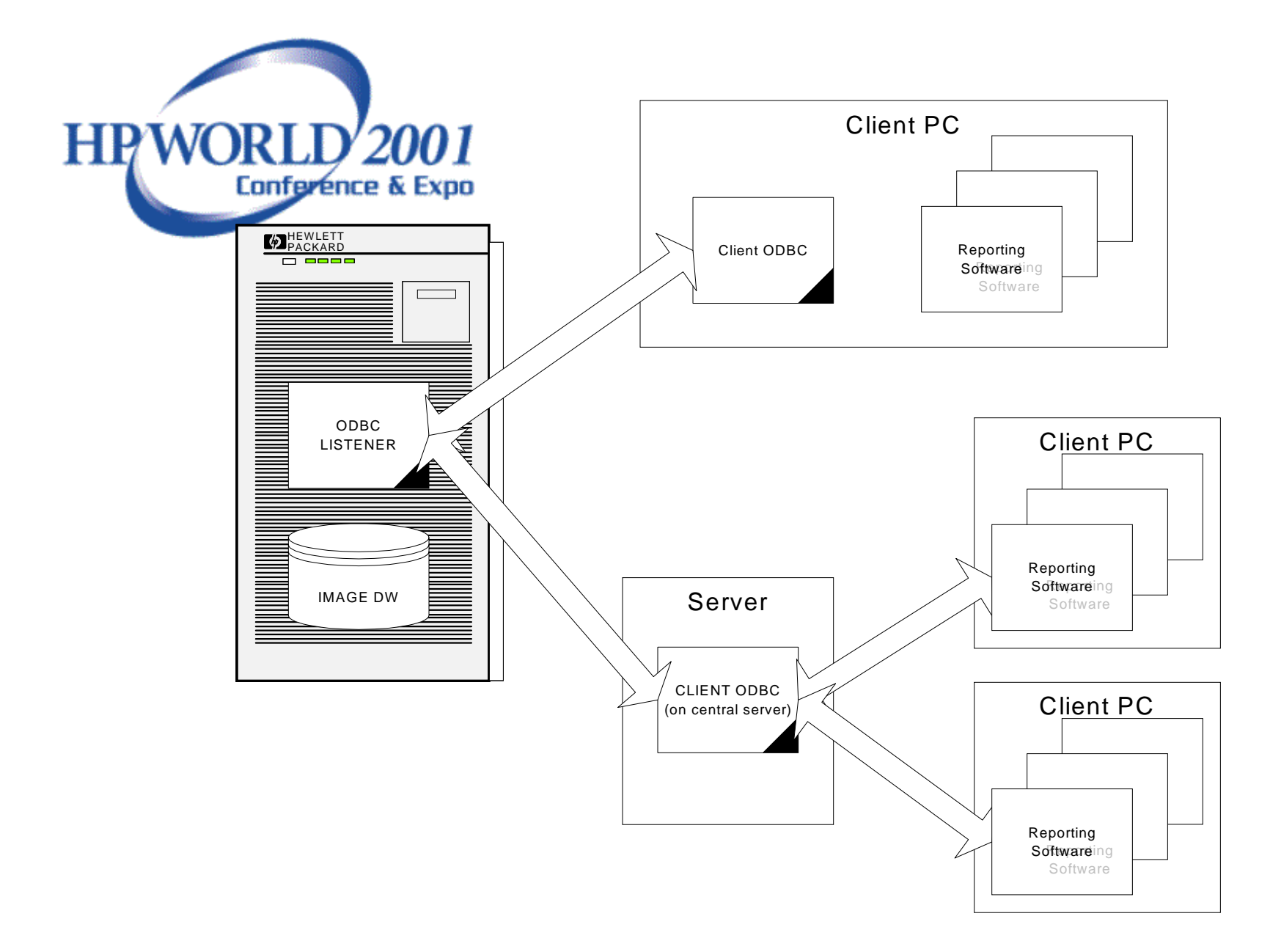

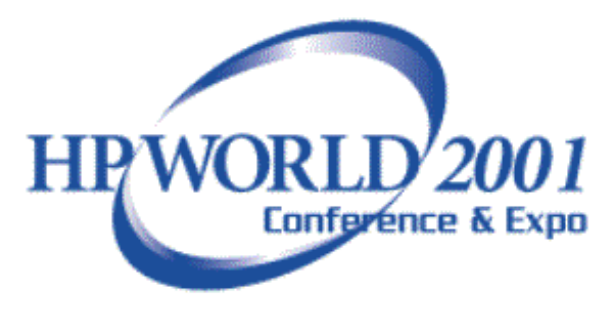

# Suggested Readings

**The Data Warehouse Toolkit Practical Techniques for Building Dimensional Data Warehouses**by Ralph Kimball

Foreword by W. H. Inmon **Ralph Kimball** 

**Toolkit** 

**The** 

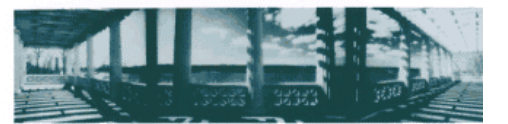

**Data Warehouse** 

**Practical Techniques for** Data **Warehouses** 

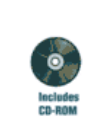

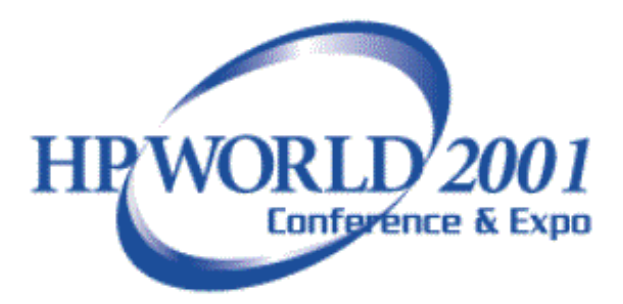

# The Data Warehouse Expert Methods for

#### Besigning, Doveloping and Deploying Data: *MarieKoresce*

*EALTH SIMEALL* **Laura Booney Harts Dow** Verro Transiscuta

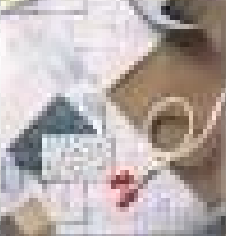

# Suggested Readings

**The Data Warehouse Lifecycle Toolkit : Expert Methods for Designing, Developing, and Deploying Data Warehouses** by Ralph Kimball, Laura Reeves, Margy Ross, Warren Thornthwaite